## Lecture 29-30 Advanced Concepts and Structures

### prof. Marco Bellia, Dip. Informatica, Universit`a di Pisa

May 13-16, 2014

prof. Marco Bellia, Dip. Informatica, Università di Pisa [Lecture 29-30 Advanced Concepts and Structures](#page-48-0)

<span id="page-0-0"></span> $\left\{ \begin{array}{ccc} \pm & \pm & \pm & \pm \end{array} \right.$ 

### Advanced Concepts and Structures

- OO Fundamentals: Constructs in FJ  $\bullet$
- **•** Syntactic Domains for Classes and Objects
- Semantic Domains: Environments as First Class Values  $\bullet$
- Semantic Functions: Classes, Objects, Fields, Methods, Constructors  $\bullet$
- Implementation Aspects  $\bullet$
- Additional Mechanisms: Generic and of Sub-type Polymorphism
- Additional Mechanisms: Interfaces and Type Constraints  $\bullet$
- Additional Mechanisms: Anonymous Classes and Higher Order  $\bullet$
- Additional Mechanisms: Sub-classes (inner)
- Methodologies: Inheritance and Super-Classes
- Methodologies: Classes and Abstract Data Types 0
- **•** Methodologies: Code Extension and Code Reuse

つくへ

## OO Fundamentals: Constructs in FJ/1

FJ is a didactic language which extends the procedural paradigm with the OO paradigm (in the form of a, possibly orthogonal, kernel of Java).

- Declarations, D, and Commands, C, may include typical procedural constructs.
- $\bullet$  A Class Collection is a Package: classes  $\overline{z}$  end
- The Package furnishes a very good way to integrate OO with other programming paradigms (such as those supported by the constructs considered until now, included HOP)
- The Package may be in the scope of the bindings that are introduced by blocks: The Semantics may either integrate or make separated, the paradigms.

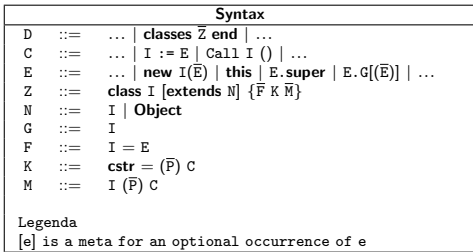

#### Example

Exercise1. Underline the (syntactic) constructs that belong to the kernel of Java; Exercise2. Add the category P for programs that integrate procedural and OO paradigms in the way discussed in the last sentence, above.

 $QQ$ 

 $($  ロ )  $($   $($   $\mathbb{P}$   $)$   $($   $\mathbb{P}$   $)$   $($   $\mathbb{P}$   $)$ 

prof. Marco Bellia, Dip. Informatica, Università di Pisa [Lecture 29-30 Advanced Concepts and Structures](#page-0-0)

## OO Fundamentals: Constructs in FJ/2

- The option [extends N] is considered in the concrete syntax: The abstract syntax may always include it
- **•** In Java, for instance, the omission of any specific super Class, in the concrete code, leads to an explicit use of extends Object in the abstract code.
- $\bullet$  The Class contains a, possibly empty, sequence of Fields,  $\overline{F}$  and of Methods,  $\overline{M}$ , and one anonymous Constructor, K.

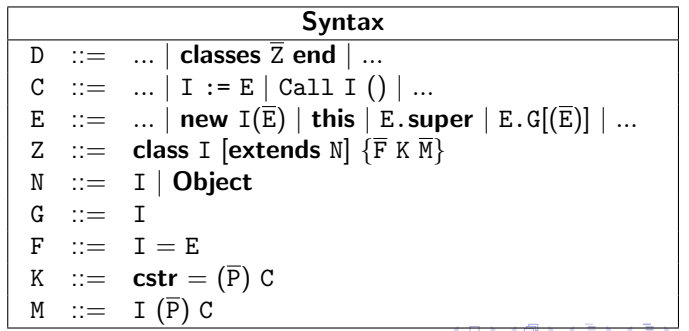

つくへ

## OO Fundamentals: Constructs in FJ/3

**•** super cannot be emulated and it is essential for inheritance and code reuse.

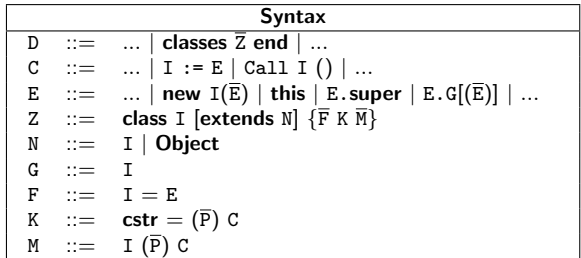

In the example below, the Method m of class A is defined in terms of the Method m of the superclass B

### Example

```
class A extends B {
  ...
  m(..){... this.super.m(...) ...}
  ...
}
```
prof. Marco Bellia, Dip. Informatica, Università di Pisa [Lecture 29-30 Advanced Concepts and Structures](#page-0-0)

す口→ す部→ すぼ→ すぼ→

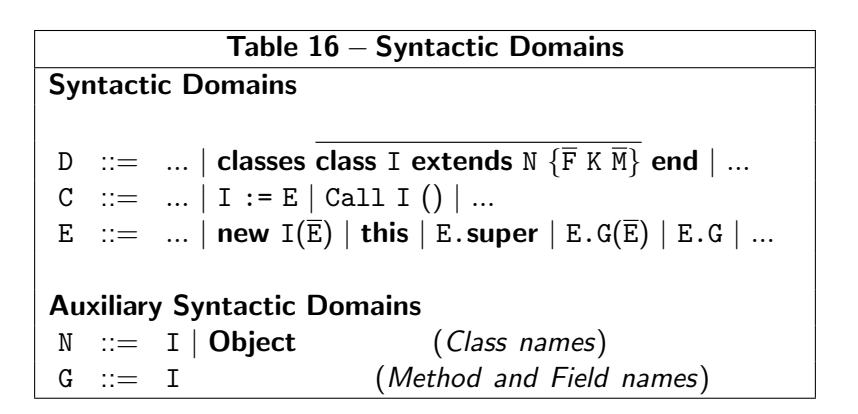

医单侧 医单侧

つくへ

### Semantic Domains: Environments as Values

Table 16.1 − Semantic Domains Semantic Domains Env,  $\rho, \delta \equiv I \rightarrow$  Den (Environment)<br>Store.  $s \equiv$  Loc  $\rightarrow$  Mem (Store) Store,  $s \equiv$  Loc  $\rightarrow$  Mem Auxiliary Semantic Domains Val,  $v ::= ... + objectV + ...$  (Computable V.) Den,  $d ::= ... + objectD + ...$  (Denotable V.) Mem,  $d ::= ... + objectM + ...$  (Storable V.) Auxiliary Functions  $0_v$  : Env  $\rightarrow$  Val  $O_m : Env \rightarrow Mem$  $0_d : Env \rightarrow Den$  $\mathtt{A} : (\mathtt{Val}^n \rightarrow \mathtt{Store} \rightarrow (\mathtt{O}_v \times \mathtt{Store})) \rightarrow \mathtt{Den}$ 

- **•** The Objects are environments (obviously, not the same ones used in the semantic functions, but they are very similar to those for ADTs)
- **The Objects are Computable, Storable, Denotable Values (** $0_v$ **,**  $0_m$ **,**  $0_d$ **)**
- Classes may only introduce Objects: Hence, the semantics of a class is a Denotable value, A(d), for an Object Construction function, d, with some features.

同 ▶ ヨ ヨ ▶ ヨ ヨ ▶

つくへ

## Semantics: Package

- A Package encloses a collection of (mutually visible) Classes .
- Mutually Visible: Each Class has visibility of itself and of each other Class of the Package, in which it is defined: Hence the need of the FixedPoint, below, in the Table.

Table16.2 − Package Semantic Functions  $\mathcal{D}_{\bm{\mathcal{E}}}[\![\mathtt{D}]\!] \colon (\mathtt{Env} \times \mathtt{Store}) \rightarrow \mathtt{Env}_\bot$  $\mathcal{D}_{\bm{\mathcal{E}}} \llbracket$ classes C $_1$ ; ...; C $_n$  end $\rVert_{\rho} =$  $\mathbb{Y} \delta$  .  $\mathcal{D}_E \llbracket \mathbb{C}_1 \rrbracket_\delta \circ ... \circ \mathcal{D}_E \llbracket \mathbb{C}_n \rrbracket_\delta \circ \rho$ 

- A Method may contain expressions for:
	- The creation.
	- The access and the modification of the Fields,
	- **The invocations of Methods**

of Objects of each class in the Package.

A Class defines one function for the creation of the Objects of the Class: Function d, and its corresponding, denotable value, A(d).

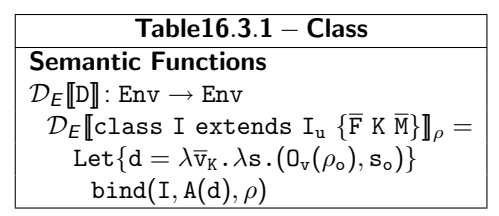

- The creation of an Object
	- may be parametric (as in Java) and receive a list of parameters  $\bar{v}_k$ .
	- always modifies the store,  $s_0$ , where the Objects are allocated
	- always returns a value,  $O_v(\rho_0)$ , which is essentially, the environment  $\rho_0$  of the bindings for the Fields and the Methods of the created Object.

 $2990$ 

• The definition of  $(D_v(\rho_o), s_o)$  depends on the specific OO Language.

- $\bullet$  ( $0_v(\rho_0), s_o$ ) depends on the specific OO Language and may contain small technical complications.
- Here, in FJ, it consists of 3 steps:
	- Creation of an Object the Class super,  $(o_n, s_n)$ , i.e. of the Class that has been declared be the super of the Class of Object to be created;
	- Extension of  $(o_n, s_n)$  with the Fields and with the Methods of the Class;
	- Evaluation of the Initialization Code, i.e. The code that has been specified for this aim (in a block or in the Constructor, as in Java).

### Table16.3.2 − Class

```
Funzioni Semantiche
\mathcal{D}_F[\![\mathsf{D}]\!]: Env \rightarrow Env_{\perp}\mathcal{D}_F class I extends I<sub>u</sub> {\bar{F} K \bar{M}} \rho =
     Let \{d = \lambda \overline{v}_K, \lambda s.
                 Let {∗ ∗ Creation Object super ∗ ∗}
                       {∗ ∗ Extension of the Object ∗ ∗}
                       {∗ ∗ Evaluation of the Constructor ∗ ∗}
                  (0_\text{v}(\rho_\text{o}), s_\text{o})\}bind(I, A(d), \rho)
```
母 ▶ イヨ ▶ イヨ ▶

つくへ

 $\bullet$  Creation of an Object of the Class super,  $(o_n, s_n)$ 

 $Table 16.3.3 - Class$ Semantic Functions  $\mathcal{D}_E[\![\mathtt{D}]\!]$ : Env  $\rightarrow$  Env $_{\perp}$  $\mathcal{D}_E$ [class I extends I<sub>u</sub> { $\bar{F}$  K  $\bar{M}$ }]<sub> $\rho$ </sub> = Let  $\{d = \lambda \overline{v}_K, \lambda s$ . Let  $\{A(d_n) = \rho(I_n)\}\$  $\{(0_{\nu}(\rho_{\nu}), s_{\nu}) = d_{\nu}(\mu)(s)\}\$ {∗ ∗ Extension of the Object ∗ ∗} {∗ ∗ Evaluation of the Constructor ∗ ∗}  $(0_{\rm v}(\rho_{\rm o}), {\rm s}_{\rm o})\}$ bind(I,  $A(d), \rho$ )

- $\bullet$  Note the use of  $d_{\rm u}(s)$ : It requires that the function  $d_{\rm u}$  is assumed be a parameterless function (see discussion on slide "Semantics: Class/5", later on)
- . The Object  $(o_n, s_n)$ , in Java, is a value that is accessible through the use of "function" super

Here, we omit these aspects and, consequently, the ability to access such an Object: However, simple changes to the semantics (that has been given in these slides) allow to consider them and to include the "function" super (This is left for an exercise, later on)

∢ロト ∢母ト ∢目ト ∢目ト

<span id="page-10-0"></span>つくへ

prof. Marco Bellia, Dip. Informatica, Università di Pisa [Lecture 29-30 Advanced Concepts and Structures](#page-0-0)

Extension of the Object  $(o_n, s_n)$  with the Fields, the Constructor and the Methods of the Class

```
Table16.3.4 - ClassSemantic Functions
\mathcal{D}_F[\![\mathbb{D}]\!]: Env \rightarrow Env\top\mathcal{D}_F[class I extends I<sub>u</sub> {\bar{F} K\bar{M}}]<sub>\rho</sub> =
       Let\{d = \lambda \overline{v}_K, \lambda s.Let \{** Creation Object super : (0_V(\rho_u), s_u) * * \}\{\text{Let } \{\|\mathbf{A}\| \equiv \lambda(\rho', \mathbf{s}') \cdot \mathcal{D}[\mathbf{A}]_{\rho' \circ \rho_{\mathbf{u}}}(\mathbf{s}_{\mathbf{u}} \circ \mathbf{s}')\}(\rho_o, s_{\overline{F}}) = Y(\rho', s') \cdot (\Vert F \Vert \circ \Vert K \Vert \circ \Vert M \Vert) (\rho', s'){∗ ∗ Evaluation of the Constructor ∗ ∗}
                       (0<sub>y</sub>(\rho<sub>0</sub>), s<sub>0</sub>)\}bind(I, A(d), \rho)
```
 $\bullet$  Note the use of a functional  $||A||$ : It applies to a pair of functions ( $\rho$ , s) and returns the new pair that results from DIAL

Note the use of the FixedPoint on the composition of all the transformations: It is in order to guarantee that all the bindings (and all the locations that are allocated in the store) be visible and accessible in all the definitions of the Fields, of the Constructor and of the Methods.

О. Note that, in addition to Fields and Methods,  $\rho_0$  contains also one Constructor.

- **O** Remarks:
	- $\bullet$  The semantics  $\mathcal{D}\Pi$  on the Class Fields could be the same of the variable declaration in procedural languages.

– obviously, with the initialization expressions that are extended with the new expressions for Objects and OO languages.

<span id="page-11-0"></span> $200$ 

The semantics of the Methods could be the same of the procedural declaration in procedural languages

– but using a different invocation mechanism, as we will [see](#page-10-0) la[ter](#page-12-0) [o](#page-10-0)[n.](#page-11-0) ∢ロト ∢母ト ∢ヨト ∢ヨト

### Semantics: Class/4: Exercise

Table16.3.4 − Class Semantic Functions  $\mathcal{D}_F[\![\mathtt{D}]\!]$ : Env → Env<sub>|</sub>  $\mathcal{D}_F$ [class I extends I<sub>u</sub> { $\overline{F}$  K $\overline{M}$ }]<sub> $\rho$ </sub> = Let  $\{d = \lambda \overline{v}_k, \lambda s.$ Let  $\{**$  Creation Object super :  $(0_n(\rho_n), s_n)**\}$  $\{\text{Let } \{\|\mathbf{A}\| \equiv \lambda(\rho', \mathbf{s}') \cdot \mathcal{D}[\mathbf{A}]_{\rho' \circ \rho_{\mathbf{u}}}(\mathbf{s}_{\mathbf{u}} \circ \mathbf{s}')\}$  $(\rho_0, \mathbf{s}_{\overline{\mathbf{F}}}) = \mathbf{Y}(\rho', \mathbf{s}') \cdot (\|\mathbf{F}\| \circ \|\mathbf{K}\| \circ \|\mathbf{M}\|)(\rho', \mathbf{s}')$ {∗ ∗ Evaluation of the Constructor ∗ ∗}  $(0_\text{v}(\rho_\text{o}), s_\text{o})\}$ bind(I,  $A(d), \rho$ )

#### Example

Exercise. Apply the semantics of the Table, above, to obtain  $(\rho_o, \mathbf{s}_{\overline{\mathbf{F}}})$  when the body of the class has:<br>—  $\overline{M} \equiv A(\overline{X})\$ ; B(){Call A()}, and, for simplicity, K and  $\overline{F}$  are both, omitted.

Hence, complete:

 $(\rho_o, s_{\overline{F}}) = Y(\rho', s') \cdot (\|\overline{F}\| \circ \|X\| \circ \|\overline{M}\|)(\rho', s') = Y(\rho', s') \cdot \|A\|(\text{Call } B\|)(\text{Call } A\|) \cdot \|(\rho', s')$  $= Y(\rho\prime, s\prime)$ .  $\mathcal{D}[\![\mathtt{A}(\text{)}\{\mathtt{Call}\ \mathtt{B}(\text{)}\}; \mathtt{B}(\text{)}\{\mathtt{Call}\ \mathtt{A}(\text{)}\}]\!]_{\rho\prime\circ\rho_\mathtt{U}}\!\!\!(s_\mathtt{u}\circ s\prime)$ 

where, by using the semantics of procedures (see the lecture7-8):

 $= (\Upsilon \rho \wedge \mathcal{D}_E[\![A(\text{Call B}])\!] ; B(\text{Call A}(\text{]]})]_{\rho \wedge \circ \rho_\text{u}}, s_\text{u})$ since the declaration of procedure leaves unchanged the store s<sub>u</sub>. Hence, the calculus reduces to the following:  $Y \rho \prime \cdot \mathcal{D}_F[A(\text{Call B}(\text{)}; B(\text{Call A}(\text{)})]_{\rho \rho \rho}$ u Hence (see Lecture 13-14), let  $H \equiv \lambda \rho \Delta \phi$ .bind(A, F(M[Call B()]<sub> $\alpha$ </sub>), bind(B, F(M[Call A()]<sub> $\alpha$ </sub>),  $\rho$ <sub>u</sub>))  $H \equiv \lambda \rho \Lambda x$ .if( $x = A$ ) then  $F(\mathcal{M}[\text{Call }B()]_{\rho}$ ) else (if( $x = B$ ) then  $F(\mathcal{M}[\text{Call }A()]_{\rho}$ ) else  $\rho_u(x)$ )  $\mathbf{k}_{\parallel}$ 

$$
H^0_{\perp} \equiv \perp; \qquad H^{\underline{k+1}}_{\perp} \equiv H[\rho \leftarrow H
$$
  
... (3 steps) ...

<span id="page-12-0"></span> $QQ$ 

## Semantics: Class/4: Exercise-bis

Extension of the Object  $(o_u, s_u)$  with the Fields, the Constructor and the Methods of the Class

Table16.3.4 – Class Semantic Functions  $\mathcal{D}_F[\![\mathbb{D}]\!]$ : Env  $\rightarrow$  Env  $\mid$  $\mathcal{D}_F$ [class I extends I<sub>u</sub> { $\bar{F}$  K $\bar{M}$ }]<sub> $\rho$ </sub> = Let  $\{d = \lambda \overline{v}_K, \lambda s.$ Let  $\{**$  Creation Object super :  $(0_n(\rho_n), s_n)**\}$  $\{\text{Let } \{\|\mathbf{A}\| \equiv \lambda(\rho', \mathbf{s}') \cdot \mathcal{D}[\mathbf{A}]_{\rho' \circ \rho_{\mathbf{u}}}(\mathbf{s}_{\mathbf{u}} \circ \mathbf{s}')\}$  $(\rho_0, \mathbf{s}_{\overline{\mathbf{F}}}) = \mathbf{Y}(\rho', \mathbf{s}') \cdot (\|\mathbf{F}\| \circ \|\mathbf{K}\| \circ \|\mathbf{M}\|)(\rho', \mathbf{s}')$ {∗ ∗ Evaluation of the Constructor ∗ ∗}  $(0_\text{v}(\rho_\text{o}), s_\text{o})\}$ bind $(I, A(d), \rho)$ 

### Example

**Exercise1.** Apply the semantics of the Table, above, to obtain  $(\rho_o, \mathbf{s}_{\overline{\mathbf{F}}})$  when the body of the class has:<br>—  $\overline{M} \equiv A(\overline{A(11B)}) + 4$ ;  $B(\overline{A(3)}$  and, for simplicity, K and  $\overline{F}$  are both, omitted.

**Exercise2** Apply the semantics of the Table, above, to obtain  $(\rho_o, s_{\overline{F}})$  when the body of the class has:  $\overline{F} = x = y + 3; y = 4$ , and, for simplicity, K and M are both, omitted.

Hence, complete:  $(\rho_o, s_{\overline{F}}) = Y(\rho', s') \cdot (\|\overline{F}\| \circ \|K\| \circ \|\overline{M}\|)(\rho', s')$  $= Y(\rho', s')$ .  $||x = y + 3; y = 4||(\rho', s') = Y(\rho', s') \cdot \lambda(\rho', s') \cdot (D[x = y + 3; y = 4] \rho' \circ \rho_u(s_u \circ s'))(\rho', s')$  $= (\mathbf{Y}\rho\prime \cdot \mathcal{D}_E[\![\mathbf{x}=\mathbf{y}+\mathbf{3}; \mathbf{y}=\mathbf{4}]\!]_{\rho\prime \circ \rho_\mathbf{u}}, \mathbf{s}_\mathbf{u} \circ \mathbf{s}\prime)$  $let H =$ **Carried STORES** 

prof. Marco Bellia, Dip. Informatica, Università di Pisa [Lecture 29-30 Advanced Concepts and Structures](#page-0-0)

0 Evaluation of the Initialization (specified in a block or in a Constructor)

```
Table16.3.5 – Class
Semantic Functions
\mathcal{D}_F[\mathsf{D}]: Env \rightarrow Env \blacksquare\mathcal{D}_F[class I extends I<sub>u</sub> {\overline{F} K\overline{M}}]<sub>\rho</sub> =
      Let \{d = \lambda \overline{v}_K, \lambda s.Let \{** Creation Object super : (0_{\text{V}}(\rho_{\text{u}}), s_{\text{u}}) * * \}\{** Extension of the Object : (\rho_0, s_{\overline{F}}) * * \}\{s_o = \rho_o(\texttt{cstr})(\overline{v}_K)(s_{\overline{F}})\}\(0, (\rho_0), s_0)bind(I, A(d), \rho)
```
In the semantics of Table 16.3.5, for simplicity sake, the Constructors behave like parameterless procedures: Hence  $(\overline{v}_{k}) = ()$  is an empty list.

However, when parameters are considered,  $\overline{v}_K$  must be split in two sub-lists of parameters,  $\overline{v}_K^u$  and  $\overline{v}_K^o$ . The First one contains the parameters of Constructor of the Class super and the other, that of the class.

 $-$  Then, the first sub-list must be passed to the Constructor of the Class  $I_{\text{u}}$ .

– Moreover, the size of the sub-lists depends from the arity (number of the parameters) that has been declared for each Constructor.

イロメ イ母メ イヨメ イヨメー

重

 $\Omega$ 

#### Example

Exercise 1 Java has Object Constructors with parameters: Discuss how Java programs should be re-phrased if only parameterless Constructors are allowed.

Exercise 2 Discuss how the list of parameters should be split, when the Constructors have parameters. Then modify the semantics of the Class in order to provide for the use of Constructors with parameters.

**O** The Complete Definition

Table16.3 − Class Semantic Functions  $\mathcal{D}_F[\![D]\!]$ : Env  $\rightarrow$  Env $_{\perp}$  $\mathcal{D}_F$ [[class I extends I<sub>u</sub> { $\overline{F}$  K  $\overline{M}$ }]<sub> $\rho$ </sub> = Let  $\{d = \lambda \overline{v}_k^u \overline{v}_k^o \cdot \lambda s.$ Let  $\{A(d_u) = \rho(I_u)\}$  $\{(\mathtt{O}_v(\rho_u),s_u)=d_u(\overline{v}_k^u)(s)\}$  $\{ \text{Let} \{\|\mathbf{A}\| \equiv \lambda(\rho', \mathbf{s}') \cdot \mathcal{D}[\![\mathbf{A}]\!]_{\rho' \circ \rho_u} (\mathbf{s}_u \circ \mathbf{s}') ;$  $(\rho_{\text{o}}, \mathbf{s}_{\overline{\text{F}}}) = \text{Y}(\rho\prime, \mathbf{s}\prime) \cdot (\|\overline{\text{F}}\| \circ \| \text{K} \| \circ \| \overline{\text{M}}\|)(\rho\prime, \mathbf{s}\prime) \}$  $\{s_o = \rho_o({\tt cstr})(\overline{\mathtt{v}}^o_{\tt k})({\mathtt{s}}_{\overline{{\tt F}}})\}$  $(0_\text{v}(\rho_\text{o}), s_\text{o})\}$ bind(I,  $A(d), \rho$ )

**O** In this semantics, the self-reference this has been omitted:

- What is it?
- Can it be avoided?: How? Where?
- How can it be added to the Language ?

医阿里氏阿里氏

### Semantics: Class/6bis

- In this semantics, the self-reference this, as well as the reference to the Object super, has been omitted: - What is it?
	- Can it be avoided?: How? Where?
	- How can it be added to the Language ?
- In Java, the self-reference this supports recursively defined, Non-Static, Methods

### Example

```
Table16.3 – Class with Self – Reference
Semantic Functions
\mathcal{D}_F[\![D]\!]: Env \rightarrow Env_{\perp}\mathcal{D}_F[class I extends I<sub>u</sub> {\bar{F} K \bar{M}}]<sub>\rho</sub> =
           Let \{d = \lambda \overline{v}_k^u \overline{v}_k^o \cdot \lambda s.L = \lambda v_k v_k \cdot \lambda s.<br>Let {A(du) = \rho(I_u)}
                                         \{(\mathbf{0}_{\nu}(\rho_{\mathrm{u}}), \mathbf{s}_{\mathrm{u}}) = \mathbf{d}_{\mathrm{u}}(\overline{\mathbf{v}}^{\mathrm{u}}_{\mathbf{k}})(\mathbf{s})\}{Let {||A|| \equiv \lambda(\rho, s\vec{b}). \mathcal{D}[\mathbf{A}]_{\rho}/\circ \rho_{\mathbf{u}}(\mathbf{s}_{\mathbf{u}} \circ \mathbf{s});<br>self \equiv \lambda(\rho, s\vec{b}). (bind(this, 0_d(\rho\vec{b}), \rho\vec{b}))
                                                 (\rho_{o}, s_{\overline{F}}) = Y(\rho', s') . (\|\overline{F}\| \circ \|K\| \circ \|\overline{M}\| \circ \text{self})(\rho', s')\}\{s_o = \rho_o(\texttt{cstr})(\overline{v}_k^o)(s_{\overline{F}})\}(0_\text{v}(\rho_\text{o}), s_\text{o})\}bind(I, A(d), \rho)
```
イロト イ母 トイヨ トイヨ トー

重

### Semantics: The construct Class with this and super

- In the semantics above, the reference to the Object super is again omitted: What is it? Can it be avoided?: How? Where? How can it be added to the Language ?
- **In Java, the reference super supports code extension and reuse**

### Example

Table16.3 − Semantics of Class with this and super Funzioni Semantiche  $\mathcal{D}_F[\mathbb{D}]$ : Env  $\rightarrow$  Env  $\perp$  $\mathcal{D}_F$ [class I extends I<sub>u</sub> { $\bar{F}$  K M}]<sub> $\rho$ </sub> = Let  $\{d = \lambda \overline{v}_k^u \overline{v}_k^o \cdot \lambda s.$  $L$ et $\{A(d_u) = \rho(I_u)\}$  $\{(\mathbf{0}_{\nu}(\rho_{\mathbf{u}\prime}),\mathbf{s}_{\mathbf{u}})=\mathbf{d}_{\mathbf{u}}(\overline{\mathbf{v}}_{\mathbf{k}}^{\mathbf{u}})(\mathbf{s})\}$  $\{\rho_u = \text{bind(super}, 0_d(\rho_u), \rho_u)\}$ {Let{ $||A|| \equiv \lambda(\rho', s') \cdot \mathcal{D}[A]_{\rho' \circ \rho_u}(s_u \circ s')$ ;<br>self  $\equiv \lambda(\rho', s') \cdot (bind(this, 0_d(\rho'), \rho'), s')$ }  $(\rho_o, s_{\overline{F}}) = Y(\rho, s) . (\|\overline{F}\| \circ \|K\| \circ \|\overline{M}\| \circ \text{self})(\rho', s')\}$  $\{s_o = \rho_o(\texttt{cstr})(\overline{v}_k^o)(s_{\overline{F}})\}$  $(0_\text{v}(\rho_\text{o}), s_\text{o})\}$ bind $(I, A(d), \rho)$ 

メロメ メ母メ メミメ メミメ

## Semantics: The Class Object

- The class Object is the top of each Hierarchy: Hence, it requires a special definition
- In effect the Class Object is the only Class that has not super Class
- **•** Here, for simplicity sake, we assume that class Object has not bindings (in Java, it contains the bindings for all primitive fields and methods)

\n**Table16.4 – Class Object**  
\n**Semantic Functions**  
\n
$$
\mathcal{D}_E[\mathbb{D}] : \text{Env} \to \text{Env}_{\perp}
$$
  
\n $\mathcal{D}_E[\text{class Object } \{\}]_{\rho} =$   
\n $\text{Let}\{d = \lambda().\lambda s. (0_v(\lambda x.x), s)\}$   
\n $\text{bind}(I, A(d), \rho)$ \n

 $\Omega$ 

• The semantics uses the empty environment  $\lambda x \cdot x$  (see Table2 in Lecture 7-8)

## Implementation Notes: Class/1

• How is the Class Implementation?

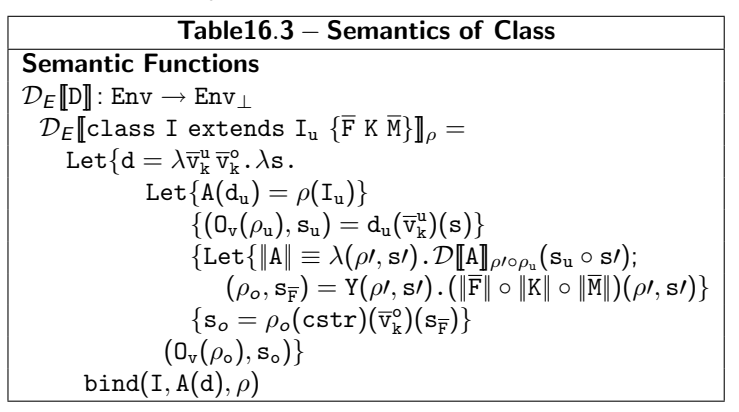

**•** The implementation depends on the structure of the available machine: JVM (Java Virtual Machine) or CLR (Common Language Runtime of .NET), or P-Machine (Pascal) or 3AC machine (3 address code)

## Implementation Notes: Class/2 - NO

**O** Depends on the available machine: P-Machine (Pascal)

- **O** Control is supported be the Activation Records
- The core structure is: AR, Static Memory, Dynamic Memory for the Control Stack (for method application, see later on) and for the Heap (of the creates Objects, see later on)
- The frame of an AR contains the binding name denotation of each Class of the Package that has in its scope, the running code.

### Example

Suitably complete the Package below:

```
classes class A extends Object{
          int x = \text{this.v.}x + 2:
          C y = new C();
          cstr(C u) {y=u;};
          int add(int u){this.x=2*this.x+u;};
          }
 A z = new A(new C());
Then, show a graphical picture of the structure of the ARs before the introduction of the variable z.
```
**O** Solution: The structure contains only one AR

Ponious coupletre can la clone C di cui austriario la cui espripiere è unifraité di fai soll'erritir clan G estered Object? ...? and Il have e l'AR bours la sequente france. love da e Le rous le  $LC = (C^{n})$   $C - A$ . Perpisei cocoolste balla  $T=10$ my alles as the ones  $A(\gamma)$  $R.T.$ VAL clani  $\overline{P}$ 

prof. Marco Bellia, Dip. Informatica, Università di Pisa [Lecture 29-30 Advanced Concepts and Structures](#page-0-0)

# Semantics: Object Creation (Method invocation, Object Selection)

- . Object Creation is the invocation of the function defined by the Class Semantics
- $\bullet$  Hence, it is similar to procedure/function invocation (Lecture 13-14):

Table16.5.1 − Object Creation Semantic Function  $\mathcal{E}[\mathbf{E}]_0$  : Store  $\rightarrow$  (Val  $\times$  Store)」  $\mathcal{E}$ [new I(A<sub>1</sub>...A<sub>n</sub>)]<sub> $\rho$ </sub>(s) = Let  $\{A(d) = \rho(1), ((v_1 \dots v_n), s_n) = T \left[ (A_1 \dots A_n) \right] \circ (s) \}$  $d(v_1...v_n)(s_n)$ 

#### Example

Show a graphical picture of the store before and after the evaluation of new  $A(new C()$  (use the AR of the previous example)

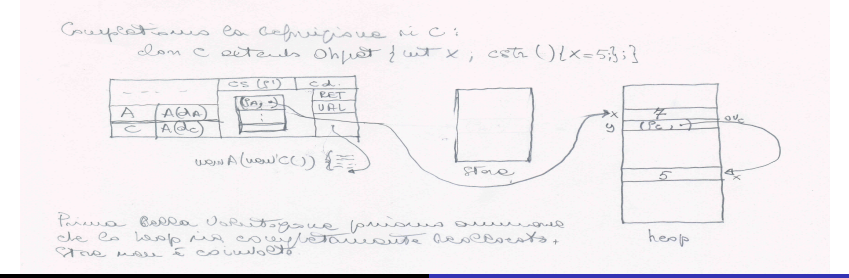

prof. Marco Bellia, Dip. Informatica, Università di Pisa [Lecture 29-30 Advanced Concepts and Structures](#page-0-0)

### Semantics: Method invocation (Selection)

The invocation of a method on an Object, is similar to procedure/function invocation but the binding of the method is looked up in the environment denoted by the Object.

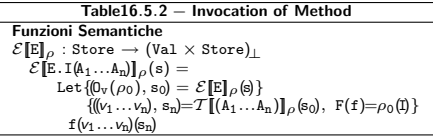

### Example

```
classes class A extends Object{
        int x = \text{this.y.x} + 2; Cy = new C():
        cstr(C u) {y=u;};
        int add(int u){this.x=2*this.x+u;};
        }
        class C extends Object\{int x; cstr()x=5;\}A z = new A(new C(1)):
        int w = z.add(1);
```
メロメ メ御 メメ きょくきょう

## Implementation: Method invocation (Selection)/1 - NO

### Example

```
classes class A extends Object{
        int x = \text{this}.y.x + 2; Cy = new C;
        cstr(C u) {y=u;};int add(int u){this.x=2*this.x+u;};
        }
class C extends Object{int x; cstr(){x=5;}}
        A z = new A(new C(\tilde{l})):
        int w = z.add(1);
```
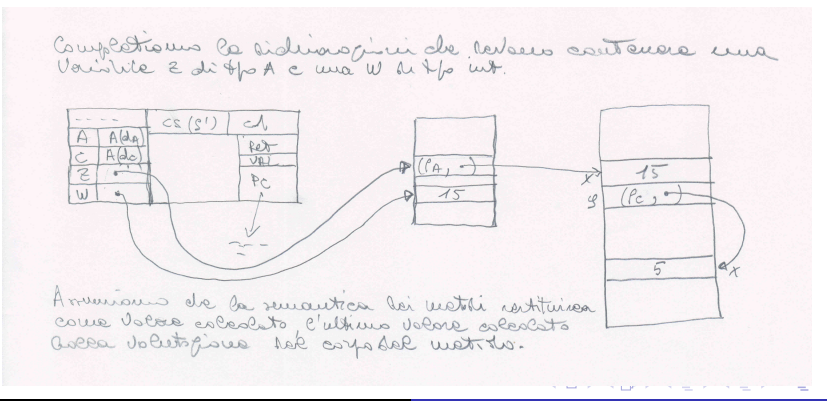

 $QQ$ 

## Implementation: Activation Record of an invoked Method - NO

#### Example classes class A extends Object{ int  $x = \text{this.y.x} + 2$ ;  $Cy = new C$ ;  $cstr(C u)$  { $v=u$ ;}; int  $add(int u)$ {this. $x=2*t$ his. $x+u$ ;}; } class C extends Object{int x; cstr(){x=5;}}  $A z = new$  A(new  $C(Y)$ ): int  $w = z$ .add $(1)$ ; l'autocopique dél met do odd in una movelina a tode.<br>È unicanisant de originale un AR fa ca volution de la corpo  $A(de)$  $P_{n}$ ,  $P_{\cdot}$ .  $\epsilon$  $\overline{u}$  $\overline{\mathbf{z}}$ heab  $cs(S<sup>0</sup>)$  $\sim$ px i voloni 3 e 2 della stock R.I. alle université  $\frac{1}{4}$ a Volon se & hello mode Ritinique chop  $\sim$  $CETR$ VAL et université de la fontación  $4A$  $P.T$  $P_{\ell}$  $\rightarrow \pi_{0}x=2.5...$ Vin  $u \overline{u}$  $\sqrt{2}$  $W$  $QQ$ **V**

prof. Marco Bellia, Dip. Informatica, Università di Pisa [Lecture 29-30 Advanced Concepts and Structures](#page-0-0)

## Semantics: Object Selection

Object Selection is an access to values that are accessible only through the bindings of the environment . denoted by the Object

> Table16.5.3 – Selection of super (this) and of the fields Semantic Functions  $\mathcal{E}[\mathbf{E}]_{\rho}$ : Store → (Val × Store)<sub>|</sub>  $\mathcal{E}[\mathbb{E}.\,\text{super}]_{\rho}(\mathbf{s}) = \text{Let}\{(\mathbf{0}_{\mathbb{V}}(\rho_0),\,\mathbf{s}_0) = \mathcal{E}[\mathbb{E}]_{\rho}(\mathbf{s})\}$  $(\rho_0(\text{super}), s_0)$  $\mathcal{E}[\mathbb{E}.\mathbb{I}]_{\rho}(\mathbf{s}) = \text{Let}\{(0_{\mathbb{V}}(\rho_0), \mathbf{s}_0) = \mathcal{E}[\mathbb{E}]_{\rho}(\mathbf{s})\}$  $(MV(\text{look}(\rho_0(I), s_0)), s_0)$

Example (Object Creation and Selection, and Method Invocation)

```
Exsercise 1. Show the graphical picture of the structure of the store before and after the evaluation of...
  classes class A extends Object{
             int x = \text{this.y.x} + 2;
             C v = new C():
             cstr(C u) {y=u;};
             int add(int u){this.x=2*this.x+u;};}
          class B extends A{
```

```
int x = 0;
          cstr() \{x=10:\}:
          int add(int u){this.x=u;};}
        class C extends 0bject\{int x = 7; cstr(\}end
A z = new B(new C()):
```
int  $w = z$ . super.  $x$ :

Exsercise 2. Show how the program above is rephrased in Java

**COD** 

 $\begin{array}{c} \hline \textbf{A} & \textbf{C} \textbf{B} & \textbf{B} \end{array}$ 

 $QQ$ 

# Additional Mechanisms: Generic and Sub-type Polymorphism

- Sub-type Polymorphism. It is explicitly expressed in Java through extends .
- 0 In the example below, A is sub-type of B: The Objects of A are also values of the type B

### Example

```
Complete the Java Package below:
```

```
class A<T extends B> extends B{
          T x = \text{this.y.x.m1}(2);C < T > v = new C < T >:
          A(C < T > u) {y=u; };
          int add(int u){this.x.m2(2*this.x.m3(u));};
           }
by providing for a suitable definition of methods m1, m2, m3
```
Note the use of Generic Polymorphism: The Type variable T is universally quantified (on all the types that precede B)

and in

- ④ 伊 ▶ ④ ヨ ▶ ④ ヨ ▶

## Additionals: Interfaces and Anonymous Classes/1

**O** Interfaces may have many, different uses:

- **•** Type Constraints
- **O** Signature, i.e. API, for Abstract Data Types Data
- In Java, Interfaces are combined with Anonymous Classes for dynamic generation of Object of new Classes (types)

Example (Type constrains in Divide and Conquer Methodology, see Lecture15-17 and Lecture20)

```
interface Collection<T>{//For immutable values
   Collection<T> addE(T u);
   Collection<T> appendE(Collection<T> c2);
   Collection<T> filterE(Predicatef<T> r, T x); //Additional argument x since Functions as<br>T selE():<br>\frac{1}{2} and \frac{1}{2} and \frac{1}{2} and \frac{1}{2} and \frac{1}{2} and \frac{1}{2} and \frac{1}{2} and \frac{1}{2} and \frac{1}{2} a
                                                               //values are lacking
   int sizeE();
}
interface Ordered<T>{
   Predicatef<T> greater();
   Predicatef<T> equiv();
   Predicatef<T> less();
}
class SortableCollection<T extends Ordered<T>> extends Collection<T>{
    ...
    public Collection<T> QuickS (){
       if (sizeE()<2) return this;
       T u = \text{self}():
       Collection T> gt = filterE(u.\text{greater}(t)):
       Collection < T> lt = filterE(lu.less());
       return lt.append(gt.addE(u));
  ... }
```
イロメ イ母メ イヨメ イヨメー

 $2990$ 

重

## Additionals: Interfaces and Anonymous Classes/2

#### **O** Interfaces may have many, different uses:

- **Type Constraints**
- **O** Signature, i.e. API, for Abstract Data Types Data
- In Java, Interfaces are combined with Anonymous Classes for dynamic generation of Object of new Classes (types)

#### Example (Interface used as a Java Abstract Class)

```
interface List <T>;{
  T hd()throws NotApplicable;;
   List<T> tl()throws NotApplicable::
}
class empty<T> implements List<T>{
   public empty()\{}:
   public List<T> cons(T e) {return new nonempty<T>(e,this);}
   public T hd() throws NotApplicable {throw new NotApplicable("hd");}
   public List<T> tl() throws NotApplicable {throw new NotApplicable("tl");}
}
class nonempty<T> implements List<T>{
  private T elem;
  private List<T> rest;
   nonempty(T e, List<T> r) {elem=e; rest=r; }
   public List<T> cons(T e) {return new nonempty<T>(elem,this);}
   public T hd(){return elem;}
   public List<T> tl() {return rest; }
}
```
イロト イ母 トイヨ トイヨ トー

**O** Interfaces may have many, different uses:

- **•** Type Constraints
- **Signature, i.e. API, for Abstract Data Types Data**
- In Java, Interfaces are combined with Anonymous Classes for dynamic generation of Object of new Classes (types)

Example (Interface combined with Anonymous Classes to mimic a function calculus)

```
interface Fun\langle T_1, T_2 \rangle { T_1 apply(T_2 x)}
...<br>Fun<int, int>sqr=_new_Fun<int, int>(){
          apply(int x){return x*x; } };
Fun\langle int, int \ranglefact= new Fun\langle int, int \rangle(){
          apply(int x) {return (x==0)?1:x*apply(x-1):}};...
\ldots sqr.apply(5)\ldots
```
Exercise. Complete the Java program that introduced the class SortableCollection. Then run it for sorting the sequence  $(7,4)$ , $(12,1)$ , $(3,11)$  by using the following ordering relation:  $(x1,y1) < (x2,y2)$  if  $x1*y2 < x2*y2$ . Eventually, show how the classes of the program can be suitably extended in order to include an operation for printing the value of a collection. Then, apply it to the case of the collection  $(7.4)$ , $(12.1)$ , $(3.11)$ .

イロメ イ押メ イヨメ イヨメー

- Many OO languages provide for a notion of Sub-Class and of Class Hierarchy: But such notions could be absent
- When the language lacks of such notions, the OO programming lacks of some relevant features, including:
	- Sub-type Polymorphism
	- **a** Inheritance
	- Code Reuse

**Allen Market Street** 

## Methodologies: Inheritance and Super-Classes

- A class TwoPoint has been initially, defined in order to introduce points of a cartesian plan in some calculus.
- Next, the calculus has been extended to a calculus in a three dimensional space.
- **The extension has been obtained by:** 
	- **P** preserving the old code
	- **O** defining the new code by re-using the old one

#### Example

```
public class TwoPoint{
  double x; double y;
  public Point (double a, double b){x=a; y=b};
  public double projectionX(){return x}
  ...
  public double distance (TwoPoint q){
    double xx = x-a.x; double vv = v-a.v;
    return Math.sqrt(xx*xx + yy*yy);
  }
}
public class ThreePoint extends TwoPoint{
  double z; // ** but, the first and the second components are inherited
  public Point (double a, double b, double c){
      // ** to be re-defined (Meth. Overriding)**
  }
      // ** but, projectionX is inherited and works well
  public double distance(ThreePoint q){
      // ** to be Overridden **
  }
}
 What are the constructors of the two Classes?
```
prof. Marco Bellia, Dip. Informatica, Università di Pisa [Lecture 29-30 Advanced Concepts and Structures](#page-0-0)

<span id="page-31-0"></span>∢ロト ∢母ト ∢ヨト ∢ヨト

## Methodologies: Inheritance and Super-Classes/2

**O** The extension has been obtained by:

- $\bullet$  preserving the old code
- defining the new code by re-using the old one

### Example

```
public class TwoPoint{
  double x; double y;
  public Point (double a, double b){x=a; y=b};
  public double projectionX(){return x}
  ...
  public double distance (TwoPoint q){
    double xx = x-a.x; double vv = v-a.v;
    return Math.sqrt(xx*xx + yy*yy);
  }
}
public class ThreePoint extends TwoPoint{
  double z; // ** but, the first and the second components are inherited
  public Point (double a, double b, double c){
      super.Point(a,b);
      z = c:
  }
      // ** but, projectionX is inherited and works well
  public double distance(ThreePoint q){
      double d = super.distance((TwoPoint)a);
      double d2 = d*d;double zz = z-q.z;
      return Math.sqrt(zz*zz + d2);
  }
}
```
<span id="page-32-0"></span>**However, TwoPoint and ThreePoint are not ADT since they both, s[how](#page-31-0) [the](#page-33-0) [im](#page-31-0)[ple](#page-32-0)[m](#page-33-0)[enta](#page-0-0)[tion.](#page-48-0)**  $\in \mathbb{F}$ э  $\Omega$ 

### Methodologies: Abstract Data Types

**•** An API for the type Relazione

### Example public abstract class Relazione  $\langle A, B \rangle$  { //A Java API for Relazione public abstract RelazioneC (); public abstract void add (A x, B y); public abstract void remove (A x, B y); public abstract LinkedList <A> getUno(B y); } module type RELAZIONE = sig type ('a,'b) relazione val relazioneC:unit -> ('a,'b) relazione val add: ('a,'b) relazione -> 'a -> 'b -> ('a,'b) relazione val remove:  $('a,'b)$  relazione  $\rightarrow 'a \rightarrow 'b \rightarrow ('a,'b)$  relazione val getUno: ('a, 'b) relazione -> 'b -> 'a list end;;

The type Relazione in Java and in Ocaml differ one another in several ways:

- One is for mutable values whilst the other one is for immutable values
- Operations are curried in one type whilst are un-curried in the other one

イロメ イ押メ イヨメ イヨメー

<span id="page-33-0"></span>重

- Java allows API for mutable as well as immutable values
- **But Operations are always un-curried**

### Example

```
public abstract class Relazione \langle A, B \rangle {//One Java API for the type Relazione
          public abstract Relazione<A, B> RelazioneC();
          public abstract Relazione<A, B> add (A x, B y);
          public abstract Relazione<A, B> remove (A x, B y);
          public abstract LinkedList<A> getUno(B y);
  }
module type RELAZIONE =
 sig type ('a,'b) relazione
 val relazioneC:unit -> ('a,'b) relazione
  val add: ('a,'b) relazione -> 'a -> 'b -> ('a,'b) relazione
  val remove: ('a,'b) relazione \rightarrow 'a \rightarrow 'b \rightarrow ('a,'b) relazione
  val getUno:('a,'b) relazione -> 'b -> 'a list
 end;;
```
イロメ イ押メ イヨメ イヨメー

重

## Methodologies: Abstract Data Types/3 - A Wrong ADT

An ADT is a sub-Class that implements all the public operations and hides all the data about the structure of the implementation.

Example (A Wrong Definition for an ADT: Where? Why)

```
public abstract class Relazione \langle A, B \rangle {//One Java API for the type Relazione
          public abstract Relazione<A, B> RelazioneC();
          public abstract Relazione\langle A, B \rangle add (A \times, B \times);
          public abstract Relazione<A, B> remove (A x, B y);
          public abstract LinkedList<A> getUno(B y);
  }
public class RelazioneADT1<A,B> extends Relazione<A,B>{//One Java ADT for the API Relazione
      private Vector<A> Left;
      private Vector<B> Right;
      public Relazione<A,B> RelazioneC(){
         Left = new Vector<A>(); Right = new Vector<B>();
         return this;
      }
      public Relazione<A,B> add(A x, B y){
         Left.add(x): Right.add(v):return this;
      }
      public Relazione<A,B> remove(A x, B y){
         for(int i=0:left.size();i++)if((Left.get(i)==x) && (Right.get(i)==y)){
                            Left.remove(i); Right.remove(i);
                            return this;}
         return this;
      }
      public LinkedList<A> getUno(B y){...
```
prof. Marco Bellia, Dip. Informatica, Università di Pisa [Lecture 29-30 Advanced Concepts and Structures](#page-0-0)

イロメ イ母メ イヨメ イヨメ

重

## Methodologies: Abstract Data Types/4 - A Wrong ADT

An ADT is a sub-Class that implements all the public operations and data all the things about the structure of the implementation.

Example (A Different, but equally, wrong ADT)

```
public abstract class Relazione \langle A, B \rangle {//One Java API for the type Relazione
        public abstract Relazione<A, B> RelazioneC();
        public abstract Relazione\langle A, B \rangle add (A \times, B \times);
        public abstract Relazione\langle A, B \rangle remove (A, x, B, y);
        public abstract LinkedList<A> getUno(B y);
        }
public class RelazioneADT2<A,B> extends Relazione<A,B>{//One Java ADT for the API Relazione
    private Vector<A> Left;
    private Vector<B> Right;
    public Relazione<A,B> RelazioneC(){
        Relazione<A,B> temp = new Relazione<A,B>();
       temp.Left = new Vector\langle A \rangle(); temp.Right = new Vector\langle B \rangle();
       return temp;
     }
    public Relazione<A,B> add(A x, B y){
       LinkedList ListOfx = getDue(x);
       if (ListOfx.contains(y)) return this;
       Left.add(x): Right.add(v):return this;
     }
    public Relazione<A,B> remove(A x, B y){...
    public LinkedList<A> getUno(B y){...
```
イロメ イ母メ イヨメ イヨメー

重

- Many other implementations can be given (for instance, one more that uses one Vector of pairs...)
- Assume we have one ADT for "rel". The ADT is supplied to us in a package of which we use the object code. Hence all we know about it is what is written in the API.
- In this scenario, provide an extension of the ADT for relations that cannot have more than k distinct pairs (see slide 44)
- For this aims, the operator RelazioneC is extended to include the parameter k.

```
Example (Code Extension and Reuse with ADTs)
```

```
public class RelazioneK<A,B> extends RelazioneADT1<A,B>{//Code Extension and Reuse
      int limit, size;
      public Relazione<A,B> RelazioneC(int k){
         super.RelazioneC();
        limit = k; size=0;
      }
** to be completed **
```
Exercise1 Define an ADT, RelazioneADT3<A,B>, that implements relations by using a vector of pair. With this aim, show how the class pair can be defined as a nested class of the ADT.

イロメ イ押メ イヨメ イヨメー

## Abstract Data Types: IMMUTABLE VALUES/3 correct

However, the ADT RelazioneADT1<A,B> of slide "Abstract Data Types/3" is very strange since it has operations that are producers and modifiers at the same time. The consequence is a lost of values.

#### Example (API-ADT1 for IMMUTABLE VALUES)

```
public abstract class Relazione \langle A, B \rangle {//One Java API for the type Relazione
          public abstract Relazione<A, B> RelazioneC();
          public abstract Relazione\langle A, B \rangle add (A \times, B \vee);
          public abstract Relazione<A, B> remove (A x, B y);
          public abstract LinkedList<A> getUno(B y);
  }
public class RelazioneADT1<A,B> extends Relazione<A,B> {
                             //IMMUTABLE ABSTRACT VALUES: Functional Use of the ADT
      private Vector<A> Left;
      private Vector<B> Right;
      public Relazione<A,B> RelazioneC(){
          RelazioneADT1<A,B> temp = new RelazioneADT1<A,B>();
         temp.Left = new Vector<A>(); temp.Right = new Vector<B>();
         return temp;
       }
      public Relazione<A,B> add(A x, B y){
         RelazioneADT1 <A,B> temp = clone();
         temp.Left.add(x); temp.Right.add(y);
         return temp;
       }
      public Relazione<A,B> remove(A x, B y){...}
       ...
      private RelazioneADT1<A,B> clone(){
         RelazioneADT1<A,B> C = new RelazioneADT1<A,B>();
         C.Left = new Vector <math>\langle A \rangle</math>():
          ...
```
prof. Marco Bellia, Dip. Informatica, Università di Pisa [Lecture 29-30 Advanced Concepts and Structures](#page-0-0)

 $QQQ$ 

## Abstract Data Types: IMMUTABLE VALUES/4 correct

Again, the ADT RelazioneADT2<A,B> of slide "Abstract Data Types/4" is wrong since it has operations that are producers and modifiers at the same time. The consequence is a lost of values.

#### Example (API-ADT2 for IMMUTABLE VALUES - part1)

```
public abstract class Relazione \langle A, B \rangle {//One Java API for the type Relazione
       public abstract Relazione<A, B> RelazioneC();
       public abstract Relazione<A, B> add (A x, B y);
       public abstract Relazione<A, B> remove (A x, B y);
       public abstract LinkedList<A> getUno(B y);
        }
public class RelazioneADT2<A,B> extends Relazione<A,B> {
                         //IMMUTABLE ABSTRACT VALUES: Functional Use of the ADT
    private Vector<A> Left;
    private Vector<B> Right;
    public Relazione<A,B> RelazioneC(){
       RelazioneADT1<A,B> temp = new RelazioneADT1<A,B>();
       temp.Left = new Vector<A>(); temp.Right = new Vector<B>();
       return temp;
    }
    public Relazione<A,B> add(A x, B y){
       LinkedList ListOfx = getuno(y):
       if (ListOfx.contains(x)) return this;
       RelazioneADT2 <A,B> temp = clone();
       temp.Left.add(x); temp.Right.add(y);
       return temp;
    }
    public Relazione<A,B> remove(A x, B y){...}
    public LinkedList<A> getUno(B y){...}
    private RelazioneADT2<A,B> clone(){...}
       ...
```
 $QQ$ 

## Abstract Data Types: IMMUTABLE VALUES/5 continued

Does ADT RelazioneADT2<A,B> need to implement the interface cloneable? Complete.

#### Example (API-ADT2 for IMMUTABLE VALUES - part2)

```
public class RelazioneADT2<A,B> extends Relazione<A,B> {
                                 //IMMUTABLE ABSTRACT VALUES: Functional Use of the ADT
   private Vector<A> Left; private Vector<B> Right;
   public Relazione<A,B> RelazioneC(){...}
   public Relazione<A,B> add(A x, B y){...}
   public Relazione<A,B> remove(A x, B y){
      RelazioneADT2 <A,B> temp = clone();
      for(int i=0;temp.Left.size();i++){
            if(temp.Left.get(i).equals(x) && temp.Right.get(i).equals(y)){
                  temp.Left.remove(i); temp.Right.remove(i);}
      }
      return temp;
   }
public LinkedList<A> getUno(B y){
      LinkedList <A> temp = new LinkedList<A>();
      for(int i=0;Right.size();i++){if(Right.get(i).equals(y)) temp.addLast(Left.get(i));}
      return temp;
   }
   private RelazioneADT2<A,B> clone(){
      RelazioneADT2<A,B> C = new RelazioneADT2<A,B>();
      C.Left = new Vector <A>(); C.Right = new Vector <B>();
      for(int i=0;Right.size();i++){
            C.Left(i).addLast(Left.get(i)); C.Right(i).addLast(Right.get(i));
      };
      return C;
   }
```
prof. Marco Bellia, Dip. Informatica, Università di Pisa [Lecture 29-30 Advanced Concepts and Structures](#page-0-0)

## Abstract Data Types: MUTABLE VALUES

- Java allows API for mutable as well as immutable values
- **But Operations are always un-curried**
- The API for Mutable Values is below (compare it with the Ocaml API for immutable values)

### Example

```
public abstract class Relazione \langle A, B \rangle {//One Java API for the type Relazione
   public abstract void RelazioneC();
   public abstract void add (A x, B y);
   public abstract void remove (A x, B y);
   public abstract LinkedList<A> getUno(B y);
   }
module type RELAZIONE = (** Ocaml API for immutable values *)
sig type ('a,'b) relazione
 val relazioneC:unit -> ('a,'b) relazione
 val add: ('a,'b) relazione -> 'a -> 'b -> ('a,'b) relazione
 val remove: ('a,'b) relazione -> 'a -> 'b -> ('a,'b) relazione
 val getUno:('a,'b) relazione -> 'b -> 'a list
end::
```
イロメ イ母メ イヨメ イヨメー

重

## Abstract Data Types: MUTABLE VALUES/2

### Example (API-ADT for MUTABLE VALUES)

```
public abstract class Relazione <A, B>{//One Java API for the type Relazione
   public abstract void RelazioneC();
   public abstract void add (A x, B y);
   public abstract void remove (A x, B y);
   public abstract LinkedList<A> getUno(B y);
   }
public class RelazioneADT<A,B> extends Relazione<A,B> {
                           //MUTABLE ABSTRACT VALUES: Procedural Use of the ADT
      private Vector<A> Left;
      private Vector<B> Right;
      public void RelazioneC(){
         Left = new Vector<A>(); Right = new Vector<B>();
      }
      public void add(A x, B y)\frac{1}{\sqrt{w}} equals instead of ==
         int size = left.size();
         for(int i=0;i<size;i++) if(Left.get(i).equals(x)&&Right.get(i).equals(y)) return;
         Left.add(x): Right.add(v):}
      public void remove(A x, B y){
         int size = Left.size();
         for(int i=0;i<size;i++) if(Left.get(i).equals(x)&&(Right.get(i).equals(y)) {
                  Left.remove(i): Right.remove(i):
                  return;}
      }
      public LinkedList <A> getUno(B y){
         LinkedList <A> LeftY=new LinkedList<A>(); int size = Left.size();
         for(int i=0;i<size;i++) if(Right.get(i).equals(y)) LeftY.add(Left.get(i));
         return LeftY;
      }
}
```
## Abstract Data Types: MUTABLE VALUES/3

#### Example (ADT for MUTABLE VALUES - Use of Nested Classes)

```
public class RelazioneADT<A,B> extends Relazione<A,B> {
                           //MUTABLE ABSTRACT VALUES: Procedural Use of the ADT
      private class pair<A.B>{//Fully Abstract Abstractions:
         A x; B y;
         pair(A x, B y)\{this.x=x; this.y=y;\}}
      private Vector<pair<A,B>> rep;
      public void RelazioneC(){
         rep = new Vector<pair<A,B>>();
      }
      public void add(A x, B y){
         int size = ren.size():
         for(int i=0;i\leqsize;i+1) if(rep.get(i).x.equals(x)&&rep.get(i).y.equals(y)) return;
         rep.add(new pair<A,B>(x,y));
      }
      public void remove(A x, B y){
         int size = rep.size();
         for(int i=0;i \leq size;i++) if(rep.get(i).x.equals(x)&&rep.get(i).y.equals(y)) {
                  rep.remove(i); return;}
      }
      public LinkedList <A> getUno(B y){
         LinkedList <A> LeftY=new LinkedList<A>(); int size = rep.size();
         for(int i=0;i<size;i+1) if(rep.get(i).y.equals(y)) LeftY.add(rep.get(i).x);
        return LeftY;
      }
}
```
メロメ メ母メ メミメメミメ

Exercise1. Extend the ADT for RelazioneADT<A,B> into an ADT RelazioneOrdered for relations on ordered pairs such that the first member is always not greater than the second one.

### Example (ADT for MUTABLE VALUES - Class Extension - Exercise1)

```
public class RelazioneOrdered<C extends Comporable<C>> extends RelazioneADT<C,C> {
                              //MUTABLE ABSTRACT VALUES: Procedural Use of the ADT
      public void RelazioneC(){ //This definition should be omitted since it exactly, computes super.RelazioneC(): //as its overriding method
                                   //as its overriding method
      public void add(C x, C y){
          if(x.compareTo(y)>0) return;
          super.add(x,y);
       }
      //public void remove(C x, C y) is inherited
      //public LinkedList<C> getUno(C y) is inherited
}
```
- Exercise2. Extend the ADT for RelazioneADT<A,B> into an ADT RelazioneK for relations that never contain more than K different pairs: The value of K is stated at the moment of the definition of the relation.
- Exercise3. Extend the ADT for RelazioneADT<A,B> into an ADT MonoFun<A,B> for unary functions
- Exercise4. Extend the ADT MonoFun<A,B> into an ADT MonoInvFun for unary, invertible functions

イロト イ押 トイヨ トイヨ トーヨ

Example (ADT for MUTABLE VALUES - Class Extension - Exercise2)

```
public class RelazioneK<A,B> extends RelazioneADT<A,B> {
                            //MUTABLE ABSTRACT VALUES: Procedural Use of the ADT
      private class ThePair<A,B>{//A different class for pairs
         A a; B b;
         ThePair(A x, B y)\{a=x; b=y; \}}
      private int limit; int size; Vector<ThePair<A,B>> repK;
      public void RelazioneC(int k){
         super.RelazioneC();
         limit=k; size=0;
         repK = new Vector<ThePair<A,B>>();
      }
      public void add(A x, B y){
         for(int i=0:i\leq size-1:i++) if(repK,get(i),a,equals(x)\&krenK,get(i),b,equals(y)) return;
         if(size=limit)return;
         size++;
         super.add(x,v):
         repK.add(new pair<A,B>(x,y));
      }
      public void remove(A x, B y){
         super.remove(x,y):
         for(int i=0;i<size;i++) if(rep.get(i).a.equals(x)&&rep.get(i).b.equals(y)) {
                  repK.remove(i); size--; return;}
      }
      public LinkedList<A> getUno(B y) \frac{1}{1} (it can be omitted since inheritance and scope rule
         return super.getUno(y)
      }
}
```
イロメ イ母メ イヨメ イヨメー

重

A different, more compact, less time-space expensive, solution is based on the analysis of the properties of the methods that the super-class makes public and in the definition of a private predicate method isIn.

#### Example (ADT for MUTABLE VALUES - Class Extension - Exercise2: A different solution)

```
public class RelazioneK<A,B> extends RelazioneADT<A,B> {
                            //MUTABLE ABSTRACT VALUES: Procedural Use of the ADT
      private int limit; int size;
      public void RelazioneC(int k){
         limit=k; size=0;
         super.RelazioneC();
      }
      public void add(A x, B y){
         if ((!isIn(x,y))||size==limit) return;
         size++;
         super.add(x,y);}
      public void remove(A x, B y){
         if (isIn(x,y)) return
         size--;
         super.remove(x,y);
      }
      private boolean isIn(A x, B y)\frac{1}{i} it can be implemented by a suitable use of method getUno
         return getUno(y).contains(x);
      }
}
```
メロメ メ母メ メミメメミメ

The solution is based on the analysis of the properties of the methods that the super-class makes public and in the store of the function definition domain.

```
Example (ADT for MUTABLE VALUES - Class Extension - Exercise3)
```

```
public class MonoFun<A,B> extends RelazioneADT<A,B> {
                             //MUTABLE ABSTRACT VALUES: Procedural Use of the ADT
      private LinkedList<A> Dom;
      public void RelazioneC(){
         Dom = new LinkedList <math>A</math>)():super.RelazioneC();
      }
      public void add(A x, B y){
         if (isIn(x,y)||isInDom(x)) return;
         Dom.add(x):
         super.add(x,y):
      }
      public void remove(A x, B y){
         if (!isIn(x,y)) return
         Dom.remove(x);
         super.remove(x,y);
      }
      private boolean isIn(A x, B y)\frac{1}{\sqrt{2}} implemented by using method getUno
         return getUno(y).contains(x);
      }
      private boolean isInDom(A x){
         return Dom.contains(x);
      }
}
```
メロメ メ母メ メミメ メミメ

- **The solution can't access the private structure of the super MonoFun.**
- The solution makes use of the analysis of the properties of the super MonoFun: It checks the size of getUno(y) before adding any pair (x,y).

```
Example (ADT for MUTABLE VALUES - Class Extension - Exercise4)
```

```
public class MonoInvFun<A,B> extends MonoFun<A,B> {
                           //MUTABLE ABSTRACT VALUES: Procedural Use of the ADT
      public void add(A x, B y){
         if (isInImg(y)) return;
         super.add(x,y);
      }
      private boolean isInImg(B y){
         return getUno(y).size()!=0;
      }
}
```
<span id="page-48-0"></span>メロメ メ母メ メミメ メミメ